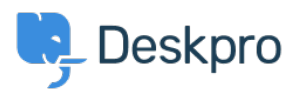

[Tudásbázis](https://support.deskpro.com/hu/kb) > [Using Deskpro](https://support.deskpro.com/hu/kb/using-deskpro) > [Sysadmin](https://support.deskpro.com/hu/kb/sysadmin) > [I get "File not found" errors when trying to](https://support.deskpro.com/hu/kb/articles/i-get-file-not-found-errors-when-trying-to-download-attachments-1) [download attachments](https://support.deskpro.com/hu/kb/articles/i-get-file-not-found-errors-when-trying-to-download-attachments-1)

## I get "File not found" errors when trying to download attachments

Phil Rigby - 2023-10-05 - [\(0\) megjegyzés](#page--1-0) - [Sysadmin](https://support.deskpro.com/hu/kb/sysadmin)

In some situations, you may see an error like this:

## **File not found. (1)**

The code between the parenthesis changes depending on the problem encountered:

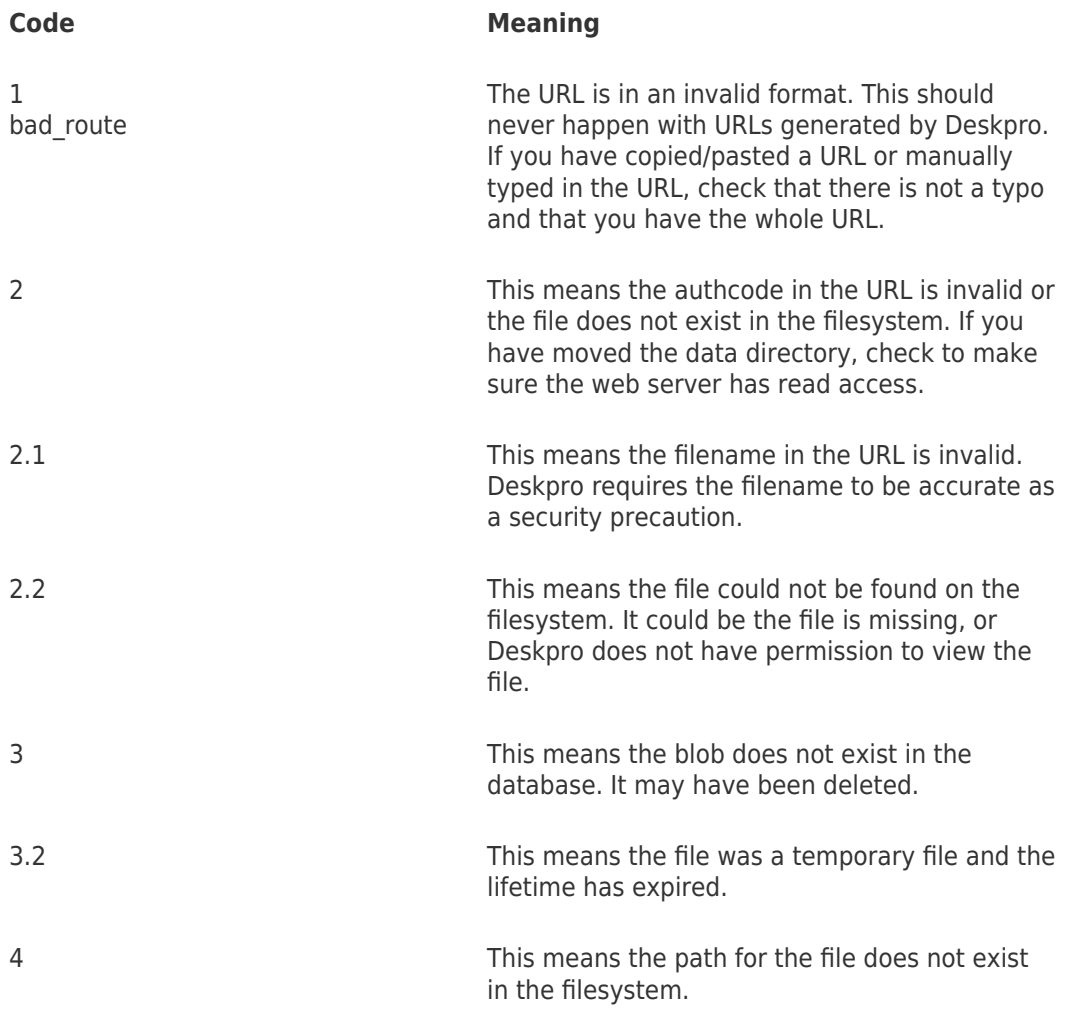

These errors tend to happen on Deskpro On-Premise.

Using the On-Premise Controller, you can use the Health Check option to verify your attachments, and use the 'Reset Permissions' command to ensure your attachments are using the correct permissions.

If you continue to have issues with the files after looking into the issue, please contact [Deskpro Support](https://support.deskpro.com/new-ticket) for further assistance.